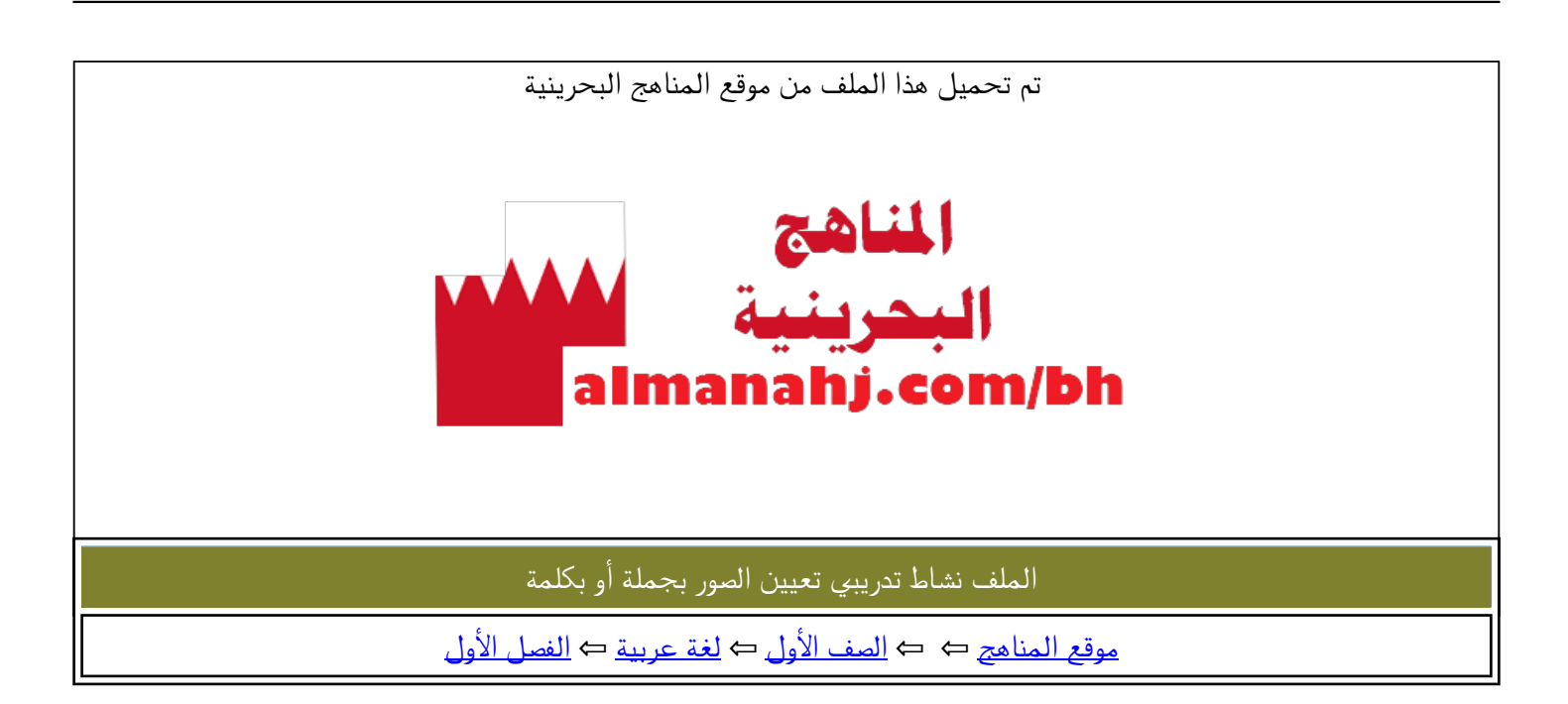

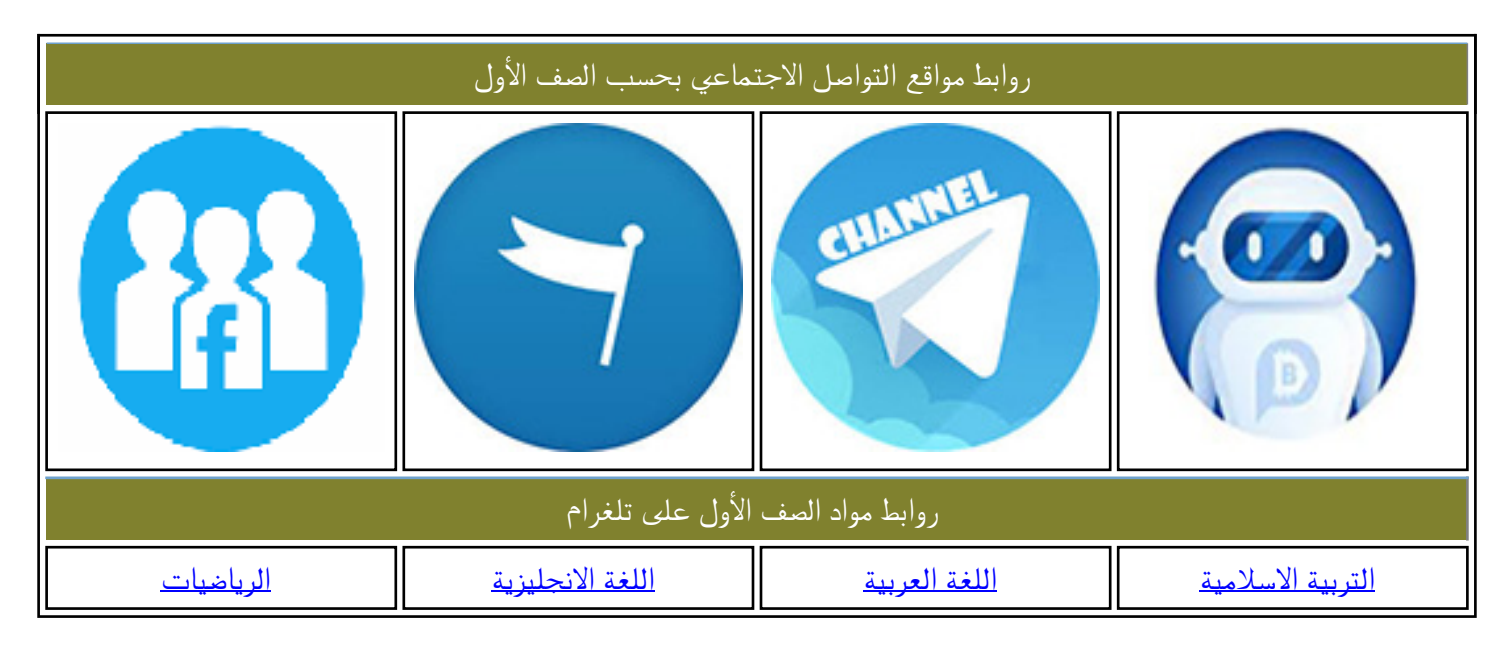

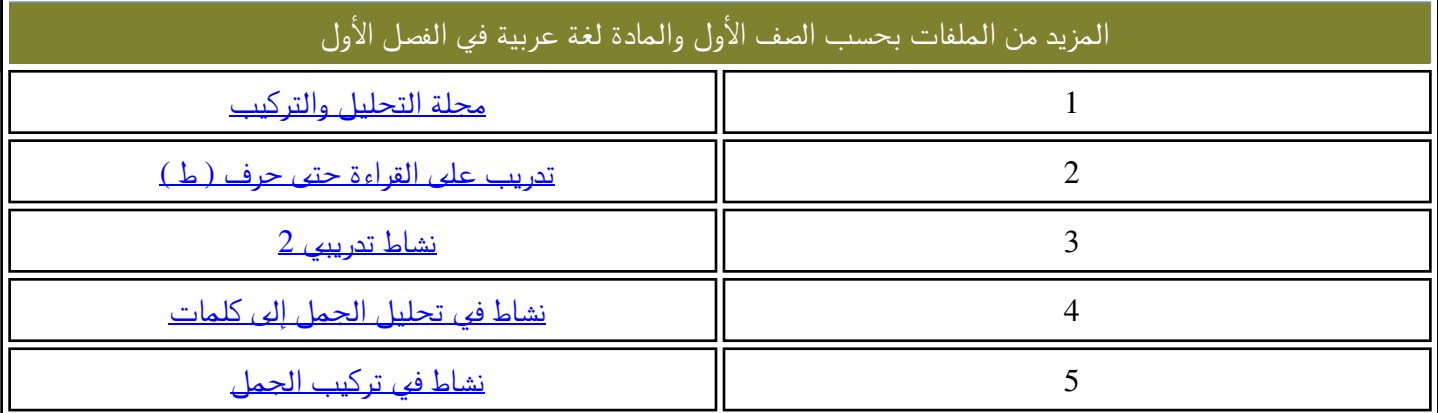

**مملكة البحرين وزارة التربية والتعليم مدرسة المالكية االبتدائية اإلعدادية للبنات** 

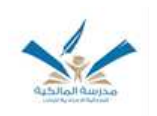

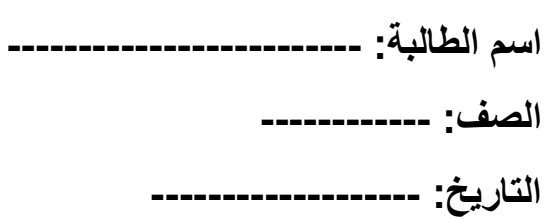

## ❖عبر عن الصور التالية إما بجملة أو كلمة :

-

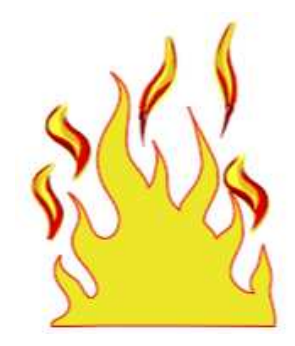

-------------------------------------------------

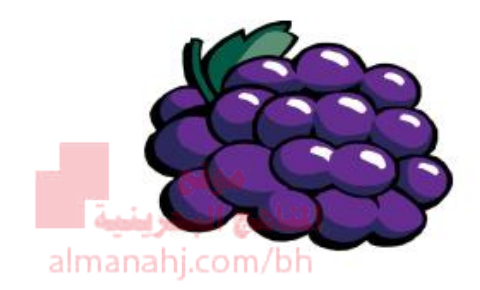

-------------------------------------------------

-

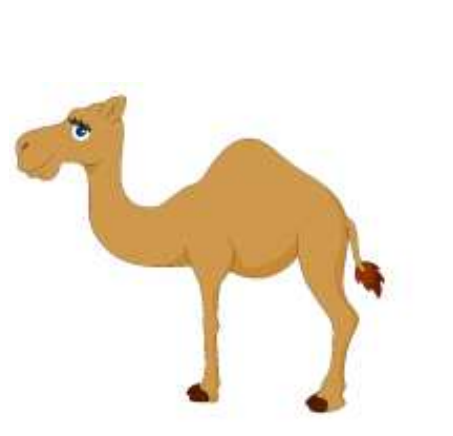

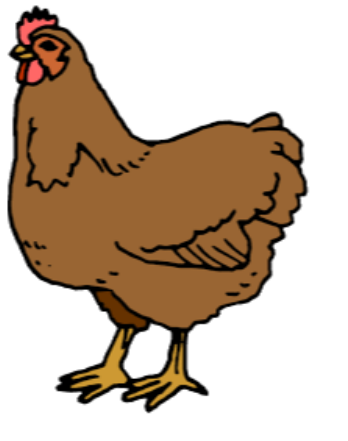

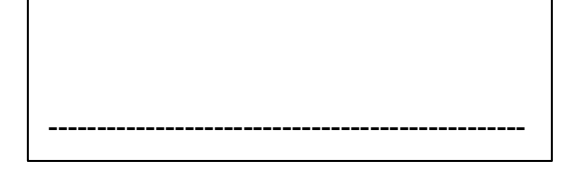

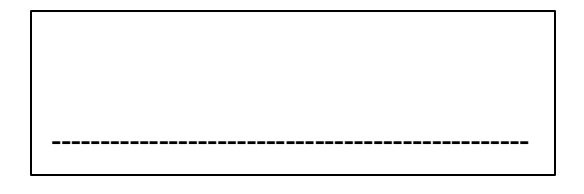